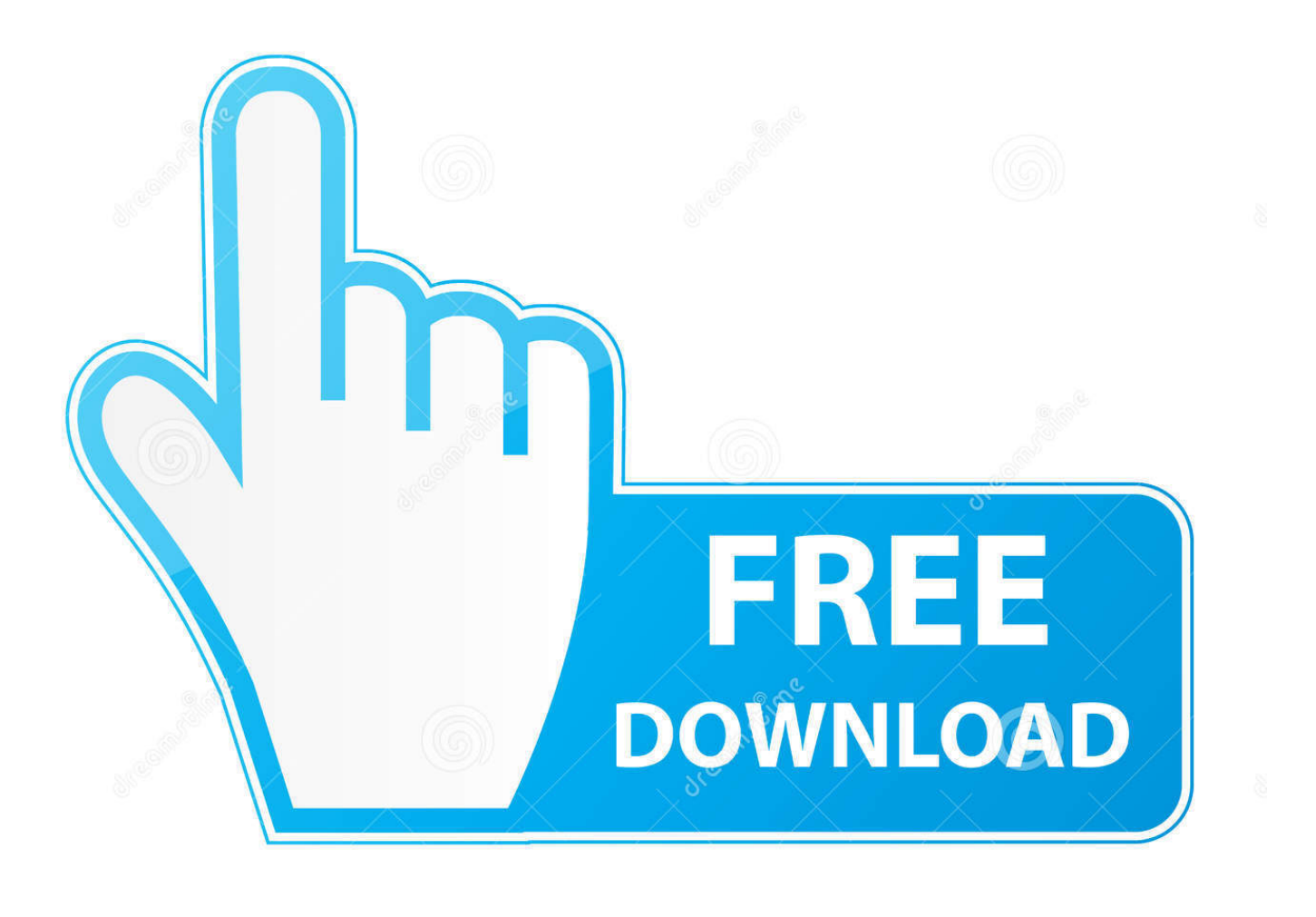

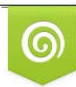

Download from Dreamstime.com previewing purposes only D 35103813 C Yulia Gapeenko | Dreamstime.com

É

[Archiver 3 Mac Archiver 3 For Mac](https://bytlly.com/1vkn15)

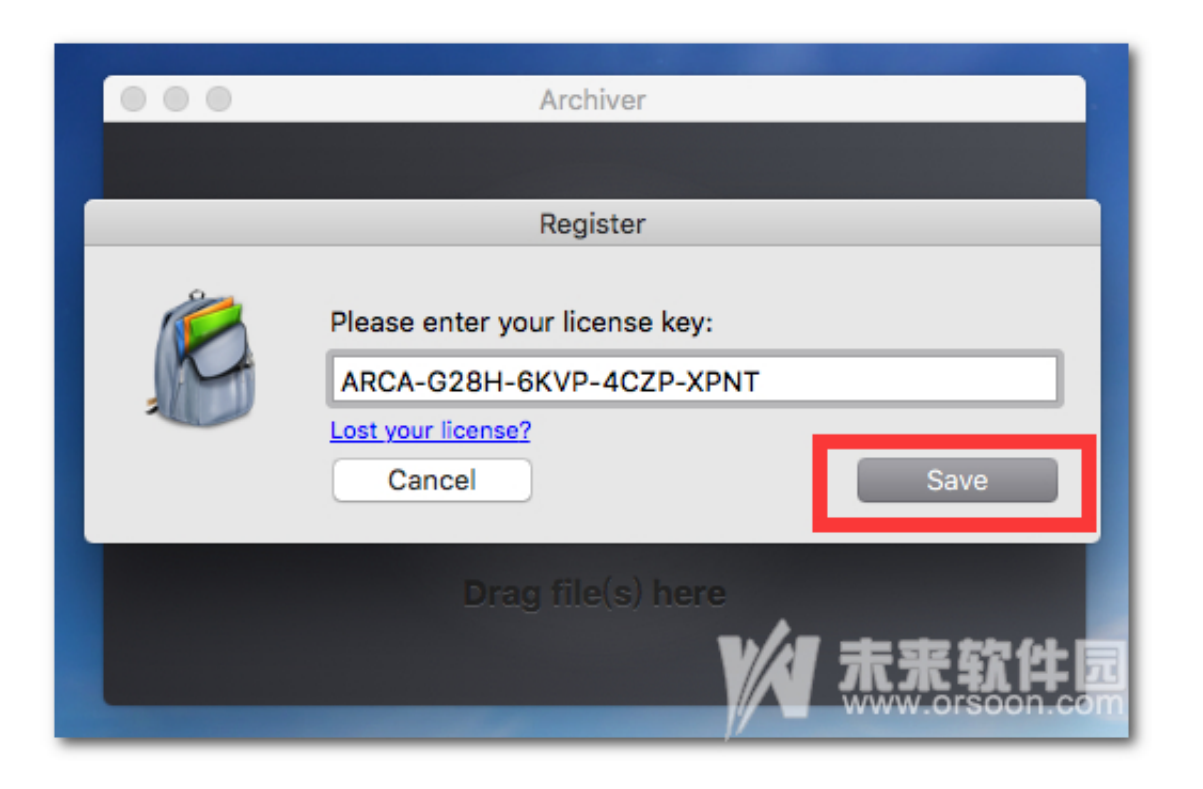

[Archiver 3 Mac Archiver 3 For Mac](https://bytlly.com/1vkn15)

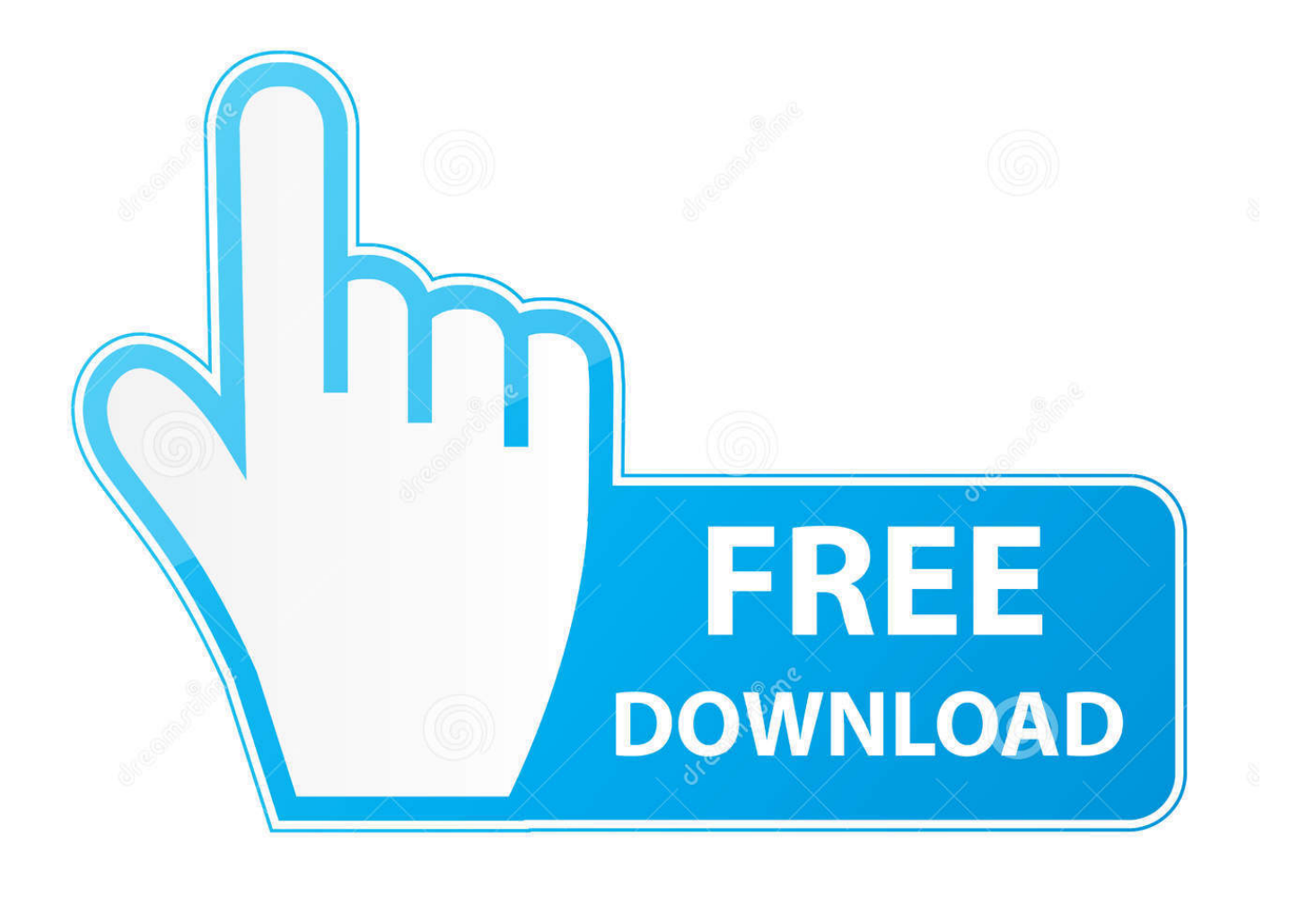

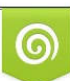

Download from Dreamstime.com or previewing purposes only D 35103813 O Yulia Gapeenko | Dreamstime.com

B

"Classilla" is an updated open-source Mozilla-based web browser for Mac OS 9; the name is, naturally, a portmanteau of Classic (for the classic MacOS) and Mozilla.. zom • ZIPx zipx • Web Archive war. With Archiver 3 you can protect your sensitive files by packing them in encrypted, password-protected archives by entering the password you wish to use.

This is the download repository for Classilla, the Mozilla-based browser for Mac OS 9 (and 8.

## **zarchiver**

zarchiver

• Split and Combine – Got a file too large for a disk or email? Archiver has always been great at splitting and combining files.

Easily manage Zip files directly from the OS X Finder Open and securely share Zip,.. cpio • Package pkg • Archiver archiver • XAR xar • ARJ arj • Linux RPM.. And it gets better: Archiver lets you extract only the files you really need It's all just a drag and a drop away.. Archiver 3 brings you a fresh interface, a blazing fast workflow and a quick preview.. rpm • CAB cab • LhA lha lzh • BinHex hqx • MacBinary bin macbin • PAX pax • HA archive.

It's also easily customizable Download Classilla for free Building a secure browser for classic Mac OS.. ha • Debian Package deb • Amiga disk file adf adz • Amiga DMS dms • Amiga LhF.. • Shrink 'Em Images and Music Files – Have you ever tried to send an image only to be told that the file is too large? Do your file uploads seem to take forever? Enter Archiver 3's own compression format, with which you can truly shrink image and audio files.. 6 or 9 x Classilla is also open source and thus, free It was derived from Mozilla Internet Suite, which emerged itself from Netscape Communicator's tweaked source code back in the days.. But we knew there was room for improvement, so we stepped up our efforts a gear to make working with archives even easier for you. e10c415e6f